# **ImagePrint V6**

Easily duplicate traditional dark room techniques like Selenium and Sepia toning on warm, cool and neutral papers. Advanced image adiustment tools include Split-Toning and Reverse Sepia and Selenium. Use our exclusive Tint Picker tool to enhance gray scale images from wam to cool, moss to mauve and all points in between without changing your ink set. No more annoying hue shifts from highlights to shadows that plague monochrome printing just seamless tonal transitions with no loss of detail.

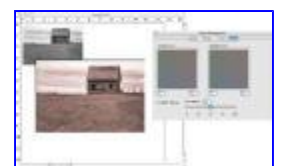

Click Image to Enlarge

### **B/W Dark Room Effects Automated Layout Modes Application Level Printing**

**Standard** - By default, each image gets placed on the page in it's original size and orientation. If the image can not be placed on the current page it will be placed on the next page. Standard mode can be customized to automatically scale images to a defined size and placement on the page. **Best Fit** - Similar to Standard mode, except that Best Fit will automatically shuffle the orientation of images on the page to maximize the print area before moving to the next page. **Proof Sheet** - Images line up in perfect rows and columns. This mode allows the software to handle hundreds of images flowing to multiple pages automatically. You can design any type of contact sheet for multiple page sizes as well as CD inserts or other specialty print types.

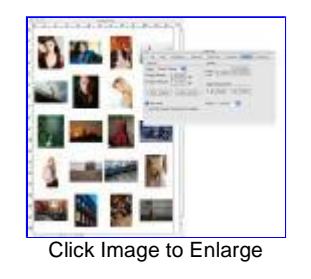

It's easier than ever to load images into ImagePrint. With our new integrated file browser, you can view thumbnails of your image file, then drag, drop and you're done.

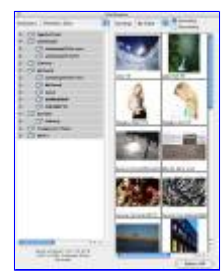

Click Image to Enlarge.

### **Integrated File Browser AutoPrint Hot Folder Utility Mac/Windows Networks**

The AutoPrint utility saves you time and media by grouping files together for batch printing through the Hot Folder. An indispensible tool for any digital work flow. The unique Drag and Drop shortcut lets you customize job settings as images are added to the Hot Folder. Improved functionality now enables AutoPrint to smoothly integrate with our package printing feature. You choose how many copies you want to print and which template(s) to apply. You can even customize the cropping of an image within the template frame. AutoPrint lets you customize a "hands free" workflow to suit your individual printing needs.

With our new Print-Through- Application option, you can print directly from packages like PhotoShop, InDesign, or Quark to the ImagePrint queue. This enhancement makes it the perfect product for ad agencies and creative departments who have to provide approval proofs to their customers.

ImagePrint is the only advanced printing environment that is both Windows and OSX compatible. You're free to install ImagePrint on an unlimited number of computers, and feel free to mix it up with both OSX and Windows machines. ImagePrint works as a print server in mixed network environments where both Mac and Windows exist side-by-side making it the perfect solution for creative groups that share a single printer resource.

Turn your printer into a digital minilab for photo packages and high volume printing. Apply a different template to every image on the page if that suits you. Setup frames in any combination of landscape and portrait orientation and ImagePrint's auto-rotate function will take care of the rest.

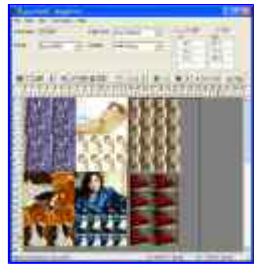

Click Image to Enlarge

Bringing photo quality output to quadtone printing starts with the right profile. We use our own grayscale profiler to profile paper and Quad Black ink set combinations in an ICC work flow. ImagePrint includes a grayscale ICC setup feature that allows users to embed the source profile in a grayscale image or choose the default source space created by ImagePrint.

Phatte Black is an exciting new option that will allow users of the new Epson 4800, 7800 and 9800's to keep both the matte black, and photo black inks loaded at the same time, with no loss in quality! With the Phatte Black option, lightlight black isn't used, but it won't be missed--print's made with Phatte Black show virtually no difference when compared with prints made with the standard configuration.

Using Phatte Black is totally optional. The standard configuration of K3 inks is still fully supported. In fact, users can switch back and forth at any time, using less ink then a standard matte black/photo black purge.

### **Quadtone Printing Auto-Fill Printer Setup Rebuild Layouts**

When you choose an ImagePrint profile, the Quality Mode and inkset are automatically selected for you in the Printer Setup window. All you have to do is select the paper size and number of copies. ImagePrint will even warn you if the profile you've selected doesn't match the printer you choose - saving you time and media. Auto-Fill is currently available for the Epson Ultrachrome printers.

### **Package Printing Phatte Black Option Shadow Point Adjustment**

This feature allows you to adjust the richness of the blacks in your prints via a slider. Lower values print a deeper black with less tonal separation, while a higher value enhances the detail shown in the shadows. The choice is yours.

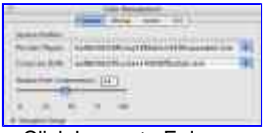

Click Image to Enlarge

The spooling interface in ImagePrint keeps track of all your printed jobs and allows you to instantly reprint them. New in V6 is the ability to rebuild those previously printed jobs into the layout interface. Everything about that job will be set back up in ImagePrint, including the profiles used. You then have the option to modify the job any way you see fit and reprint it.

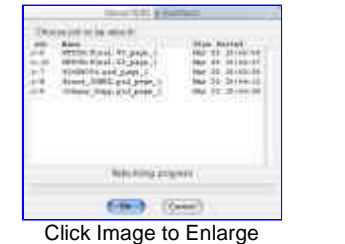

### **Advanced Screening Technology**

No grain, no patterns, no visible artifacts on your prints. No kidding. Our screening technology is second to none. ImagePrint delivers perfectly smooth transitions in skin tones, shadow areas and other hard to reproduct transitions.

### **Queue Manager Tile Across Pages Embedded Profile Management**

ImagePrint automatically detects embedded image profiles found in

Our latest breakthrough in ink optimization allows ImagePrint to separately ink limit in different chromatic areas rather than the overall ink limiting approach used in less sophisticated software packages.

ImagePrint's queue manager puts you in full control of ALL your print

## **Wide Gamut Technology True Borderless Printing**

Now you can achieve true borderless prints anytime you use sheet-fed media. Just check Borderless option from the Printer setup window in ImagePrint.

Perfect for printing trade show booth and storefront signage, the jobs. View job status, reprioritize jobs, reprint jobs, and edit print jobs. Queue manager gives you access to jobs running on multiple computers and multiple printers.

JPG, TIF, TGA, SUN, SGI and PSD

tile across pages function easily accomodates jobs that require a single image to print across several pages.

### **Supported File Formats ICC Work Flow Compliant Image Layout Editing**

ImagePrint is fully compliant with ICC work flow so you can print using the same working space as in PhotoShop. This gives you the ability to "proof" on screen, which means that what you see in the ImagePrint window is what you'll get off your printer.

JPG and TIF files. You then have the choice of using the embedded profile or selecting our prefered default profile.

Special image layout tools include Image Grouping, Image Layering Annotations, Undo/Redo, and Nudge.

B/W dark room effects and shadow point adjustment available with Epson Ultrachrome ink set only.